# PageSpeed Insights

Mobile

100 / 100 Speed

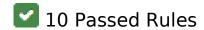

# Avoid landing page redirects

Your page has no redirects. Learn more about <u>avoiding landing page redirects</u>.

# **Enable compression**

You have compression enabled. Learn more about enabling compression.

# Leverage browser caching

You have enabled browser caching. Learn more about browser caching recommendations.

#### Mobile

| Neduce server response un | Reduce server response til | ne |
|---------------------------|----------------------------|----|
|---------------------------|----------------------------|----|

Your server responded quickly. Learn more about server response time optimization.

# Minify CSS

Your CSS is minified. Learn more about minifying CSS.

#### Minify HTML

Your HTML is minified. Learn more about minifying HTML.

## Minify JavaScript

Your JavaScript content is minified. Learn more about minifying JavaScript.

# Eliminate render-blocking JavaScript and CSS in above-the-fold content

You have no render-blocking resources. Learn more about removing render-blocking resources.

## Optimize images

Your images are optimized. Learn more about optimizing images.

#### Prioritize visible content

You have the above-the-fold content properly prioritized. Learn more about <u>prioritizing visible</u> <u>content</u>.

# 89 / 100 User Experience

#### Mobile

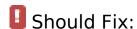

#### Configure the viewport

Your page does not have a viewport specified. This causes mobile devices to render your page as it would appear on a desktop browser, scaling it down to fit on a mobile screen. Configure a viewport to allow your page to render properly on all devices.

Configure a viewport for this page.

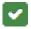

4 Passed Rules

## Avoid plugins

Your page does not appear to use plugins, which would prevent content from being usable on many platforms. Learn more about the importance of avoiding plugins.

### Size content to viewport

The contents of your page fit within the viewport. Learn more about sizing content to the viewport.

### Size tap targets appropriately

All of your page's links/buttons are large enough for a user to easily tap on a touchscreen. Learn more about sizing tap targets appropriately.

## Use legible font sizes

The text on your page is legible. Learn more about using legible font sizes.

# 100 / 100 Speed

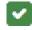

10 Passed Rules

# Avoid landing page redirects

Your page has no redirects. Learn more about avoiding landing page redirects.

## **Enable compression**

You have compression enabled. Learn more about enabling compression.

## Leverage browser caching

You have enabled browser caching. Learn more about browser caching recommendations.

#### Reduce server response time

Your server responded quickly. Learn more about server response time optimization.

# Minify CSS

Your CSS is minified. Learn more about minifying CSS.

# Desktop

#### Minify HTML

Your HTML is minified. Learn more about minifying HTML.

#### Minify JavaScript

Your JavaScript content is minified. Learn more about minifying JavaScript.

Eliminate render-blocking JavaScript and CSS in above-the-fold content

You have no render-blocking resources. Learn more about removing render-blocking resources.

# Optimize images

Your images are optimized. Learn more about optimizing images.

#### Prioritize visible content

You have the above-the-fold content properly prioritized. Learn more about <u>prioritizing visible</u> <u>content</u>.